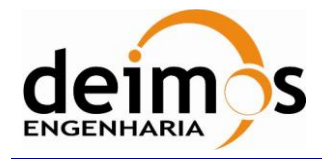

# *Mission Specification Schemas*

# **Developer's Manual**

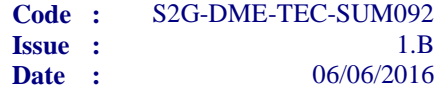

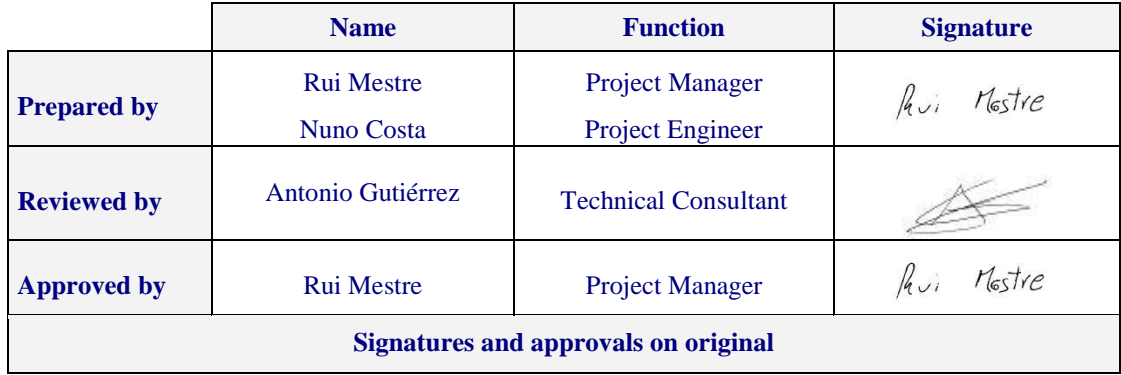

DEIMOS Engenharia S.A. Av. D. João II, Lote 1.17.01, Edifício Torre Zen, 10º 1998-023 Lisboa, PORTUGAL Tel.: +351 21 893 3010 / Fax: +351 21 896 9099 E-mail: deimos@deimos.com.pt

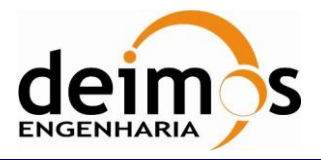

Code : S2G-DME-TEC-SUM092 Issue : 1.B Date : 06/06/2016 Page : 2 of 23

This page intentionally left blank

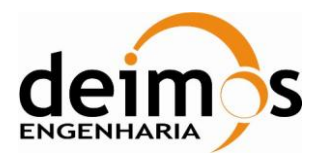

### **Document Information**

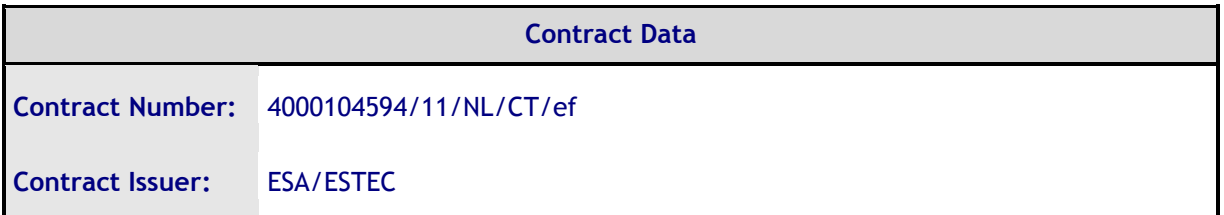

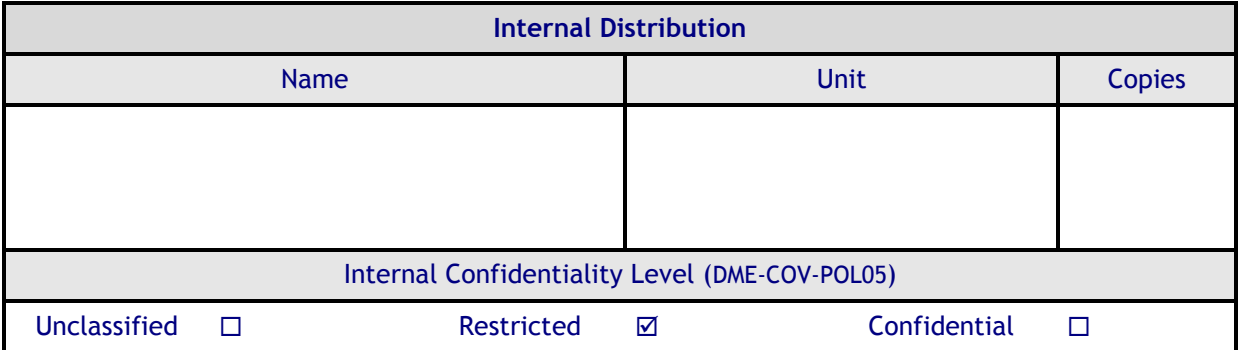

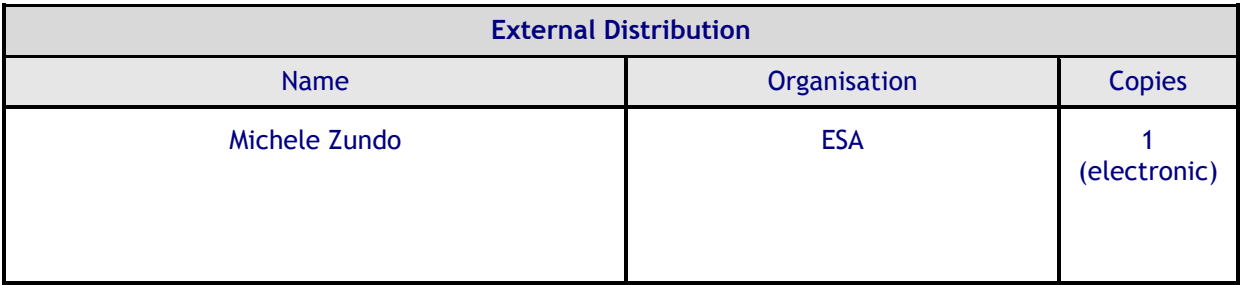

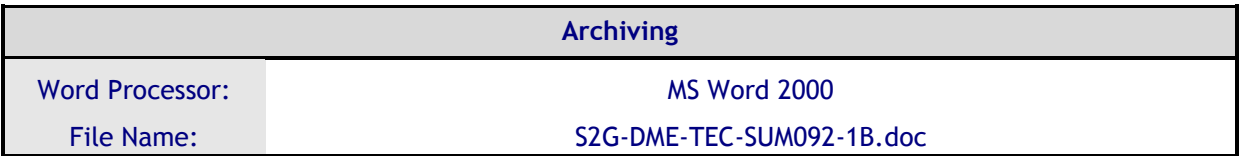

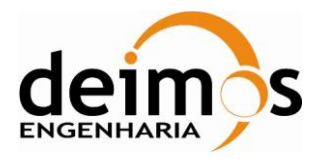

# **Document Change Log**

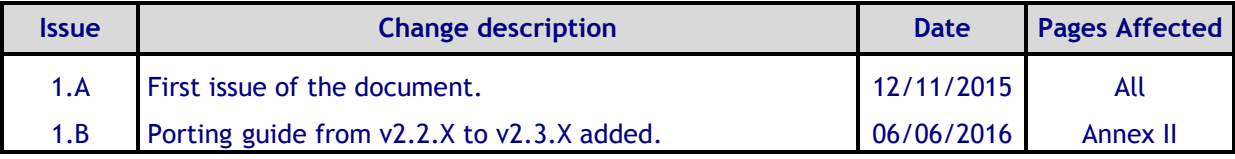

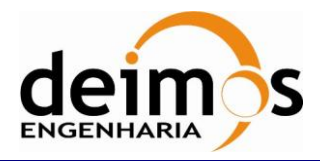

# **Table of Contents**

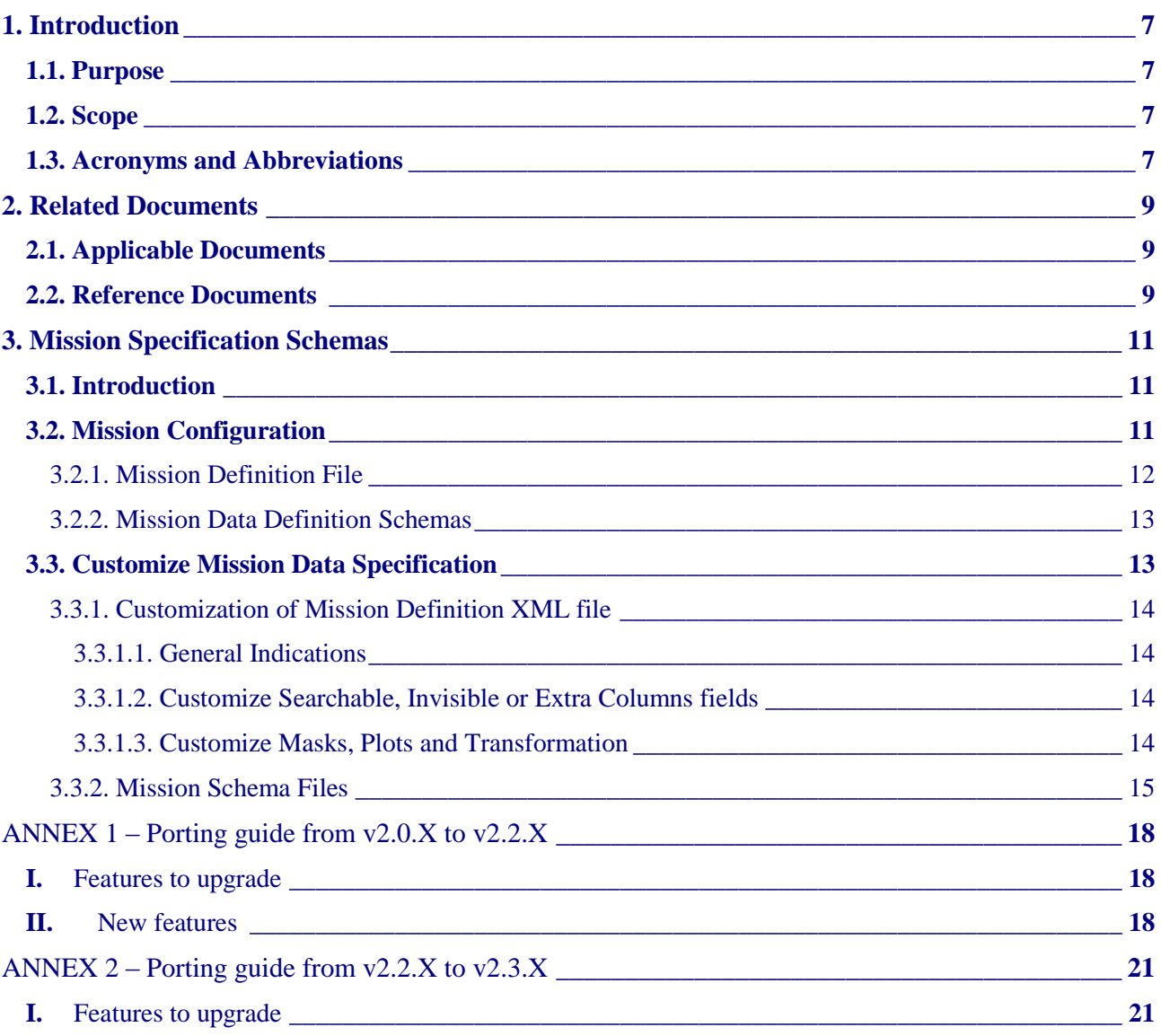

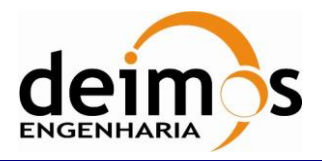

### **List of Tables**

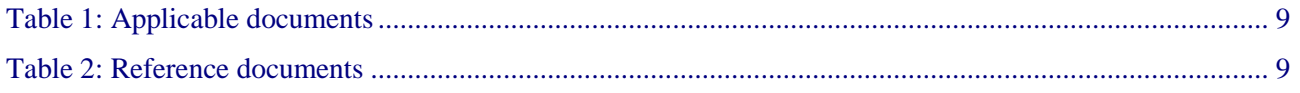

# **List of Figure**

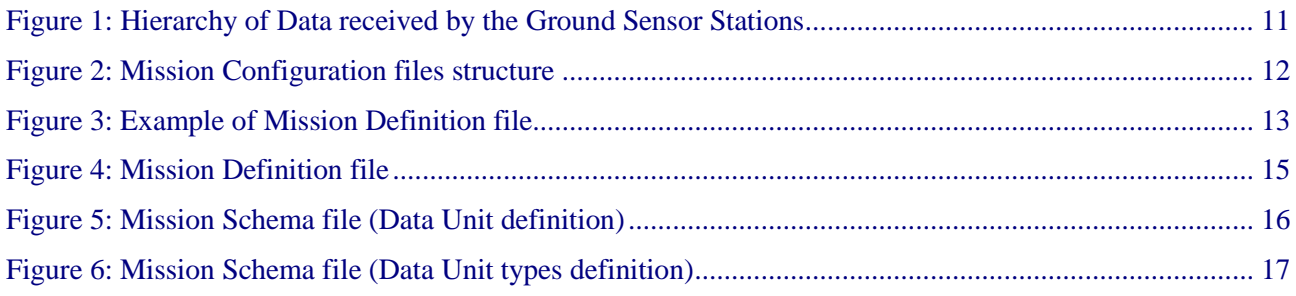

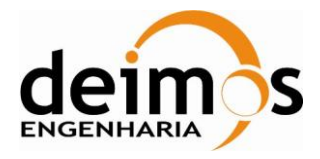

# **1. INTRODUCTION**

The Space to Ground Data Viewer (S2G) [\[AD.1,](#page-8-0) [AD.2,](#page-8-1) [AD.3,](#page-8-2) [AD.4\]](#page-8-3) is an extensible utility tool to support ground systems engineers during the test campaigns to inspect the contents of the communication channels between the signal-in-space and the ground systems apparatus. The Space to Ground testing comprise the analysis and visualisation of a variety of telemetry data files produced by satellites. These files can be formatted as CADUs, TFs or ISPs. The S2G Data Viewer has been implemented to support these activities.

The DFDL for Space (DFDL4S) is the underlying software library used by S2G. It comprises the capability to use DFDL schemas [[RD.1](#page-8-4)] to read, parse, interpret and update CADU, TF or ISP data files.

### **1.1. Purpose**

The objective of this manual is to provide detailed information on how to setup Mission Specification Schemas to configure S2G and DFDL4S behaviour for a given mission.

The intended readerships for this document are model developers and scientists that have the requirement to access telemetry data. This document is also useful to software engineers responsible of the testing stage.

# **1.2. Scope**

The following sections of this document are organized as follows:

- Section [2](#page-8-5) lists applicable and reference documents
- Section [3](#page-10-1) provides a detailed description of the Mission Configuration Files

### **1.3. Acronyms and Abbreviations**

The acronyms and abbreviations used in this document are the following ones:

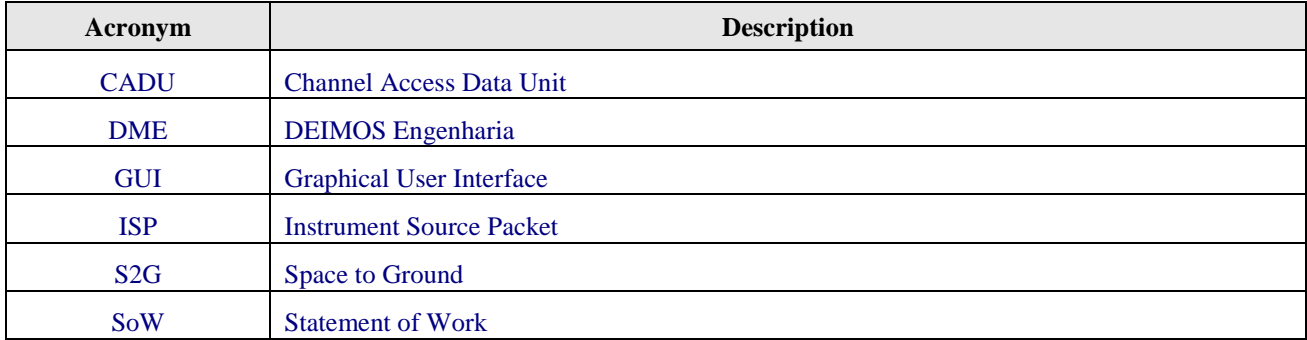

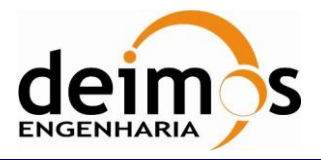

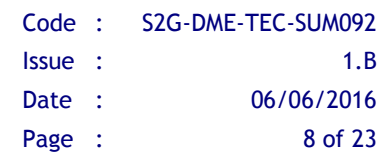

This page intentionally left blank

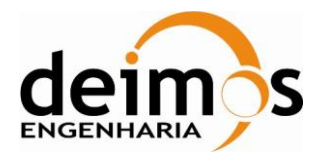

# <span id="page-8-5"></span>**2. RELATED DOCUMENTS**

# **2.1. Applicable Documents**

The following table specifies the applicable documents that shall be complied with during project development.

<span id="page-8-1"></span><span id="page-8-0"></span>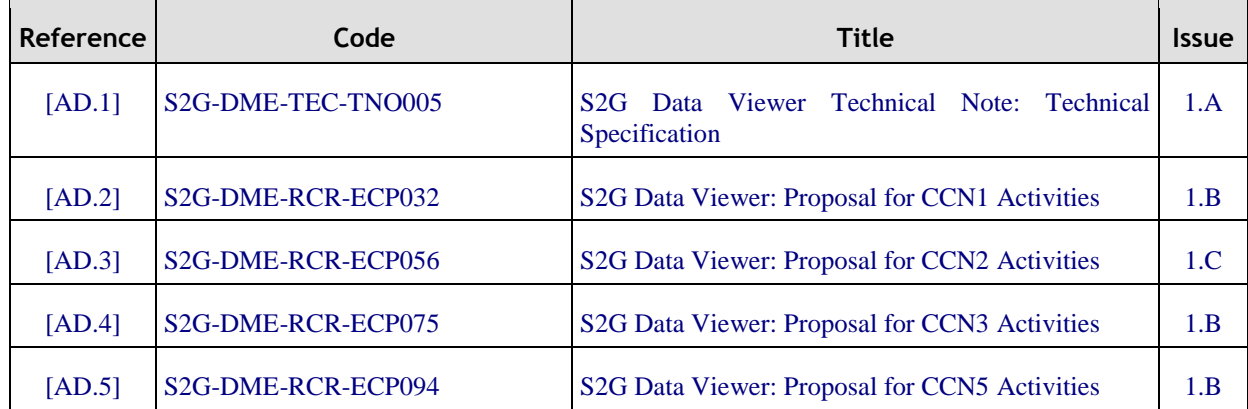

#### *Table 1: Applicable documents*

### <span id="page-8-3"></span><span id="page-8-2"></span>**2.2. Reference Documents**

The following table specifies the reference documents that shall be taken into account during project development.

<span id="page-8-6"></span><span id="page-8-4"></span>

| Table 2: Reference documents |                                 |                                                                                  |       |  |  |  |  |  |
|------------------------------|---------------------------------|----------------------------------------------------------------------------------|-------|--|--|--|--|--|
| Reference                    | Code                            | <b>Title</b>                                                                     | Issue |  |  |  |  |  |
| [RD.1]                       | S <sub>2</sub> G-DME-TEC-TNO014 | <b>Technical Note: DFDL for S2G</b>                                              | 1.E   |  |  |  |  |  |
| [RD.2]                       | <b>ECSS E-70-41</b>             | Ground systems and operations - Telemetry $\&$<br>telecommand packet utilisation |       |  |  |  |  |  |
| [RD.3]                       | S <sub>2G</sub> -DME-TEC-SUM023 | S <sub>2</sub> G Data Viewer User Manual                                         | 1.F   |  |  |  |  |  |
| [RD.4]                       | <b>GFD.207</b>                  | (DFDL)<br>Definition<br>v.1.0<br>Data<br>Language<br>Specification               |       |  |  |  |  |  |
|                              |                                 |                                                                                  |       |  |  |  |  |  |

*Table 2: Reference documents*

<span id="page-8-9"></span><span id="page-8-8"></span><span id="page-8-7"></span>[RD.5] S2G-DME-TEC-SUM078 DFDL4S library Developer's Manual 1.E

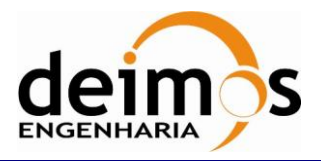

Code : S2G-DME-TEC-SUM092 Issue : 1.B Date : 06/06/2016 Page : 10 of 23

This page intentionally left blank

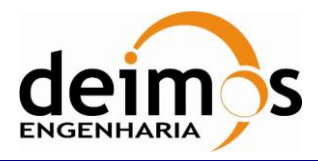

# <span id="page-10-1"></span>**3. MISSION SPECIFICATION SCHEMAS**

# **3.1. Introduction**

Satellite house-keeping telemetry or science instruments data is transmitted to the ground sensor stations in a packets hierarchy (see [Figure 1\)](#page-10-0) that is defined according to a standard format, e.g. [\[RD.2\]](#page-8-6). Based on that standard format, each mission customizes the packets hierarchy to according to its specific needs and instruments.

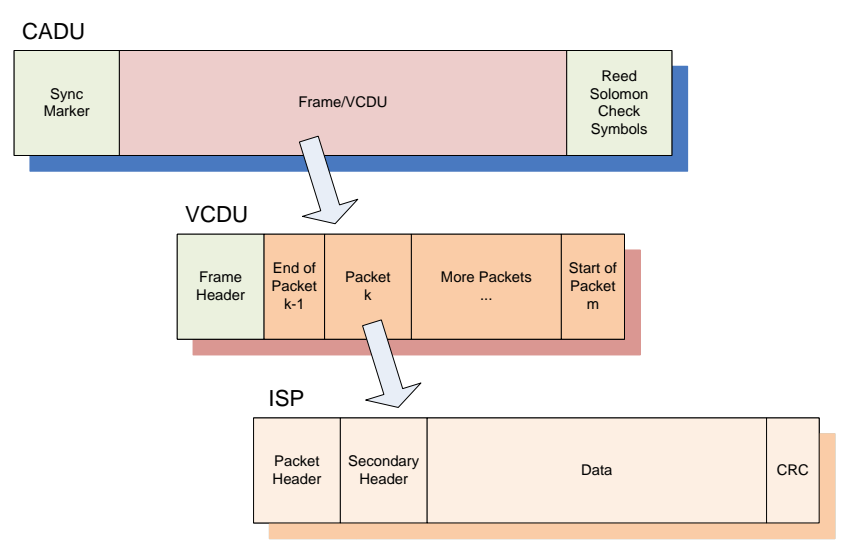

*Figure 1: Hierarchy of Data received by the Ground Sensor Stations*

<span id="page-10-0"></span>The Space to Ground Data Viewer (S2G) displays the contents of the communication channels between the signal-in-space and the ground systems apparatus. Data files parsing is done thru DFDL4S (DFDL for Space) library. This library interprets files containing concatenated CADUs, TFs or ISPs, and lists of available data units and displays the fields and associated values inside each data unit.

### <span id="page-10-2"></span>**3.2. Mission Configuration**

S2G takes a set of mission configurations as inputs, composed of several separate files. The tool provides a set of default mission configurations that the user can extend or modify by following the procedure described in section [3.3.](#page-12-1)

The 'jar' files composing the Mission Configuration [\(Figure 2\)](#page-11-0) provide a wide range of configuration parameters used by the application, and can be divided in two groups:

- the Mission Definition file is an xml file that contains the mission definition parameters used by the GUI (such as mission name, the list of searchable or hidden fields); this file also contains the reference to the schemas defining the structure of the binary data.
- the Mission Data Definition schema files (\*.xsd) are a set of schemas that define the binary contents of the several levels of packages (CADU, VCDU and ISP) based on the DFDL [\[RD.1\]](#page-8-4).

| <b>deimos</b><br><b>ENGENHARIA</b> | <b>Mission Specification Schemas</b><br><b>Developer's Manual</b>                                            | Code :<br><b>Issue</b> :<br>Date :<br>Page : |          | S2G-DME-TEC-SUM092<br>1.B<br>06/06/2016<br>12 of 23 |
|------------------------------------|----------------------------------------------------------------------------------------------------|----------------------------------------------|----------|-----------------------------------------------------|
| refers<br>refers<br>mission.xml    | includes<br>mission_CADU.xsd<br>mission_CADUtypes.xsd<br>includes<br>mission_TFtypes.xsd<br>mission_VCDU.xsd | includes                                     | Includes | CCSDSTIme.xsd                                       |
| refere                             | includes<br>mission_ISP.xsd<br>mission_ISPtypes.xsd                                                          | <i>includes</i>                              |          | mission_ISPData.xsd                                 |

*Figure 2: Mission Configuration files structure*

<span id="page-11-0"></span>The following sections present details of the two types of configuration files.

### *3.2.1. Mission Definition File*

The Mission Definition file is an xml file (see [Figure 3](#page-12-0) for an example) that specifies list of schemas used to interpret the binary data. The file stores the mission *name*, and it also provides for each type of file, additional information used by the GUI.

Each *schema* element in the file defines:

- The *file,* which is the actual file containing the schema definition
- The *search* element, that stores the list of fields that should appear as option in the find bar
- The *invisible* element that stores the list of fields that should be hidden from the hierarchical representation in the Content Details view.
- The *packet\_list\_columns* element that stores the list of fields to be displayed as extra columns in the Contents List view.
- The *masks* element specifies the mask(s) used for synchronization detection.
- The *plots* element defines the charts applicable to the data.
- The *transformation* element specifies the data transformation applicable to the data.

A *field* is defined by a name attribute, with the path of the field as value. The path of the field is defined by the concatenation of the several item names in the hierarchical structure defining the binary data.

Only a *field*, defined under the *packet\_list\_columns*, can have an attribute *indicator* (with value colour). The presence of this indicator is used to select the value during colour coding of the packets.

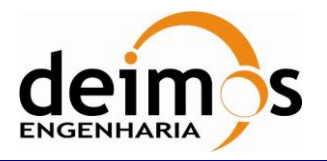

<?</a>xwl version="1.0" encoding="UTF-8" standalone="yes" cutission definition xmlns:xsi="http://www.w3.org/2001/XMLSchema-instance" xsi:noNamespaceSchemaLocation="../Mission.xsd"> chame>Sentinel 1 X-band TM</name> <version>1.1</version> <schema type="CADU" name="ScrambledCADU"  $f...$ snip... c/schemar <schema type="cADU" name="cADU"  $[\ldots$ snip... </schema> <schema type="TF" name="TF"  $[\ldots$ snip...] ctransformations) <transformation transformationName="TF to ISP" transformationType="TF2ISP"/> </transformations> </schema> <schematype="ISP" name="ISP" idle="{false}" locationAPID="/Packet\_Primary\_Header/Packet\_Identification/APID" DocationSSC="/Packet\_Primary\_Header/Packet\_Sequence\_Ctrl/SSC"<br>DocationTimeStamp="/Packet\_Data\_Field/(.\*)Packet\_Secondary\_Header/Time\_Code\_Field/Time\_Code"> <file>Sentinel1X-bandTMISP.xsd</file> ksearch <field name="SSC">/Packet\_Primary\_Header/Packet\_Sequence\_Ctrl/SSC</field> <field name="APID">/Packet\_Primary\_Header/Packet\_Identification/APID</field> <field name="Timestamp">/Packet\_Data\_Field/(.\*)Packet\_Secondary\_Header/Time\_Code\_Field/Time\_Code</field> c/search>  $\langle$ invisible/ $\rangle$ <packet list columns> <field name="ssc">/Packet\_Primary\_Header/Packet\_sequence\_Ctrl/ssc</field> <field name="APID" indicator="color">/Packet\_Primary\_Header/Packet\_Identification/APID</field> <field name="Time\_Code\_Field">/Packet\_Data\_Field/(.\*)Packet\_Secondary\_Header/Time\_Code\_Field/Time\_Code</field </packet list columns>  $\frac{1}{2}$ <mask referenceValue="0800C0000000" maskValue="F800C00000000"/> c/masks> <plots> <plot\_path xxHame="Packet #" xxPath="" xxType="Number" yyName="SCC" yyPath="./Packet\_Primary\_Header/Packet\_Sequence\_Ctrl/SSC" yyType="Number"/> yyHame="APID" yyPath="./Packet\_Primary\_Header/Packet\_Identification/APID" yyType="String"/> <plot\_path >c<Name="Timestamp" >c+Path="./Packet\_Data\_Field/(.\*)Packet\_Secondary\_Header/Time\_Code\_Field/Time\_Code" >c+Tyme="Timestamp" yyName="APID" yyPath="./Packet\_Primary\_Header/Packet\_Identification/APID" yyType="String"/> <plot\_path xxHame="Packet #" xxPath="" xxType="Number" yyHame="Timestamp" yyPath="./Packet\_Data\_Field/(.\*)Packet\_Secondary\_Header/Time\_Code\_Field/Time\_Code" yyType="Timestamp"/>  $\frac{1}{2}$ </schema  $\epsilon$ /schemas </mission definition>

#### *Figure 3: Example of Mission Definition file*

### <span id="page-12-0"></span>*3.2.2. Mission Data Definition Schemas*

The Mission Data Definition schemas are XSD schemas adapted (according to [\[RD.1\]](#page-8-4)) to describe the structure of the binary items inside the data files. Although each schema file could have been defined independently, considering that they can share schema types, the structure shown in [Figure 2](#page-11-0) has been used for the default missions provided with S2G. Section [3.3](#page-12-1) provides some guidelines on how the user can customize an existing mission configuration.

### <span id="page-12-1"></span>**3.3. Customize Mission Data Specification**

S2G is a highly customizable application allowing the user to add support for new missions. Apart from the default missions, the tool allows the user to include additional custom missions.

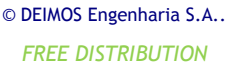

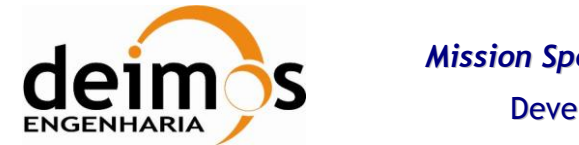

The application will only successfully load the custom mission 'jar' if these structure guidelines are followed:

- 1. archive each mission definition (Definition XML and Schemas XSD) in a separate 'jar' file (e.g. MyCustomMissionX-BandTM.jar);
- 2. keep all mission definition files contained in the 'jar' file inside a single folder

The structure of a mission configuration is described in Section [3.2](#page-10-2) and includes:

- a set of mission data schemas XSD files that use DFDL to describe the structure of binary data.
- a mission definition XML file, describing the searchable, visible and extra column fields and the schema file used to interpret the related data units;

The proposed approach to create a customized mission is to use an existing working mission and update it to comply with the new mission specification or binary data format. Detailed instructions on how to import/export mission specifications can be found in the S2G User Manual [[RD.3](#page-8-7)]. The following sections present some guidelines of how to customize an existing mission.

### *3.3.1. Customization of Mission Definition XML file*

The mission definition file is shown in [Figure 4](#page-14-0) with annotations identifying the several items that can be customized.

#### **3.3.1.1. General Indications**

While making any customization of the mission definition file, consider the following indications:

- Ensure that the mission has a unique name (tag  $\langle$ name>). Since this field is used as internal identifier, the mission might not appear if the mission name is duplicated.
- $\bullet$  Ensure that at least three  $\lt$ schema> are present, related to types "CADU", "TF" and "ISP".
- The  $\langle$  file> tag indicates the file containing the binary data schema, to be located in the same directory as the mission definition file.

#### **3.3.1.2. Customize Searchable, Invisible or Extra Columns fields**

The tags <search>, <invisible> and <packet\_list\_columns> are mandatory and contain a list (potentially empty) of fields described by the element with  $\le$ field> tag.

Each field is described by a  $\le$   $\le$  tag with attribute name and the path to the field inside the data unit structure as value.

The list of searchable, invisible or extra columns fields can be customized by adding or removing <field> elements from the XML file. In order to reload the latest customization, the application must be restarted.

A single field in the  $\epsilon_{\text{packet}}$  list columns> list can have an attribute indicator with value "color" to indicate that this field is used to color code the items in the Data Units list view.

#### **3.3.1.3. Customize Masks, Plots and Transformation**

The user can specify the mask(s) used for synchronization detection. The  $\langle$ masks $\rangle$  tag contains a list of <mask> elements, each with a reference value and an associated mask (both specified in hexadecimal with the same digits in length). S2G shall consider that the data stream is synchronized if any of the masks in the list are a successful match to the data stream.

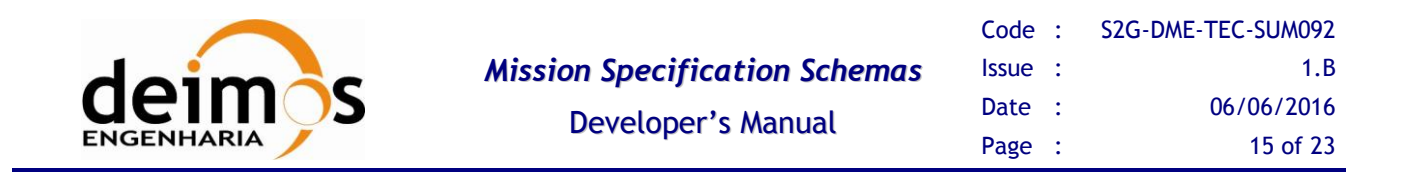

The user can also customize the plots and transformation for each schema:

- Plots can be defined with a  $\lt$ plot\_path> tag that specifies the values and types to be used for the xx and yy axis by the xx/yyName of the value being plotted, the xx/yyPath to the element where the plotted value should be extracted and the xx/yyType of the value (which can be Number, String or Timestamp).
- Transformation can be defined by adding a new <transformation> tag, specifying its type (ScrambleCADU2CADU, CADU2TF or TF2ISP).

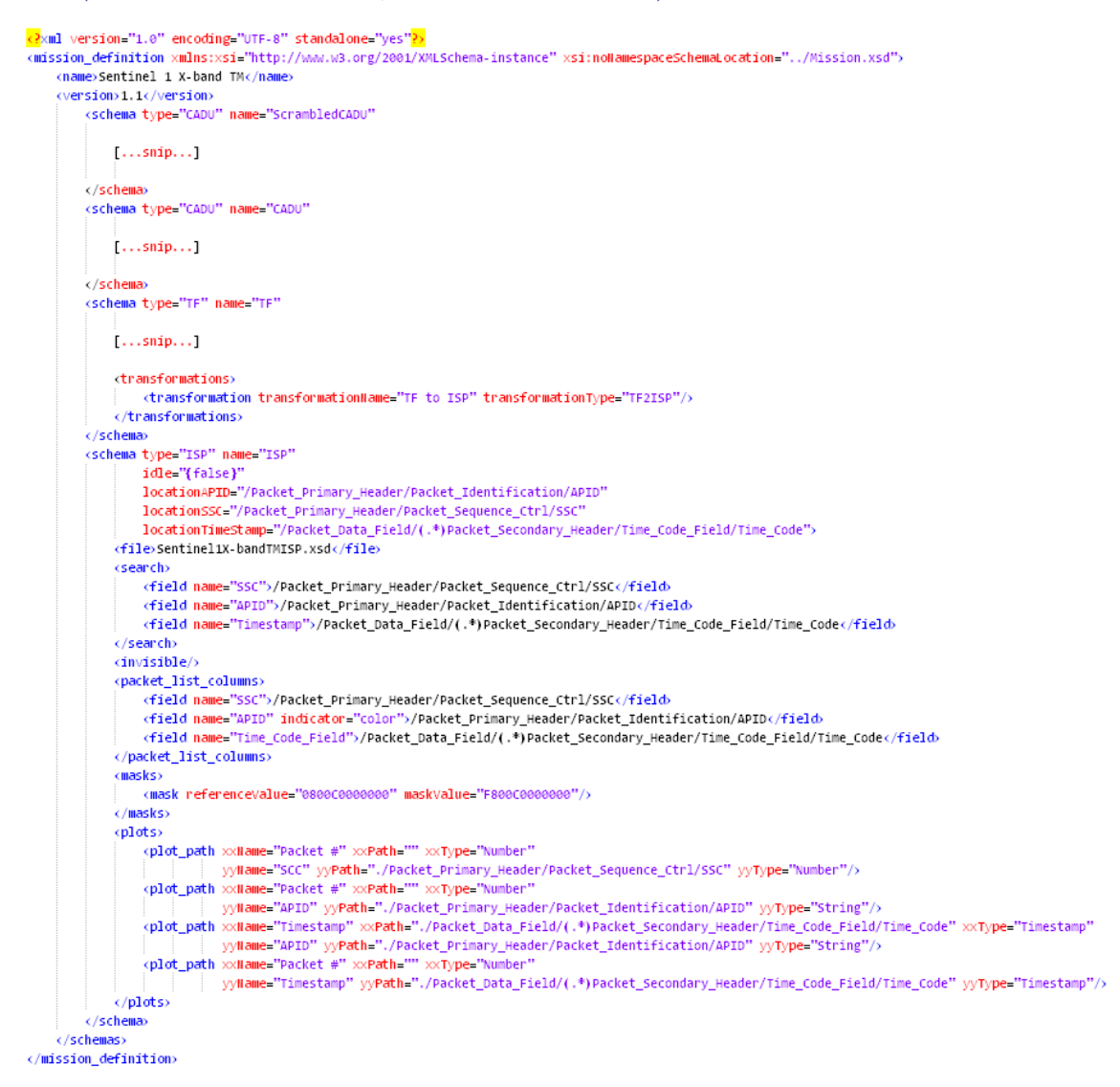

#### *Figure 4: Mission Definition file*

### <span id="page-14-0"></span>*3.3.2. Mission Schema Files*

The mission schema files are regular XML Schema files (XSD) with extra properties allowing the definition of binary data instead xml data. The properties that enable binary data definition are defined according to the DFDL standard [\[RD.1\]](#page-8-4).

[Figure 5](#page-15-0) provides an example of the data schema definition for the higher level structure. The file defines a schema with three top elements:

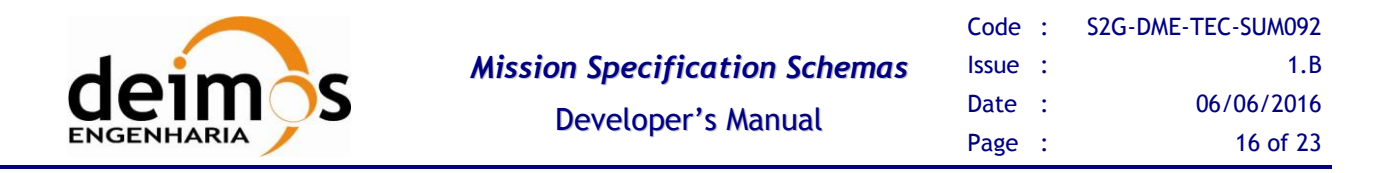

- 1. An annotation reporting the version of the schema file
- 2. An include directive, that indicates that types defined in the indicated file are available to define the data unit;
- 3. An annotation describing the DFDL format (encoding and byteOrder) to apply in data parsing;
- 4. The top level element definition the example shows the specification of a data unit denominated **"ISP"**, and defined as a sequence of two elements, named **"PacketHeader"** and **"PacketData"**; the types of the two sub-elements (**"TypePacketHeader"** and **"TypePacketData"**, respectively) are defined in the detail definition files.
	- a. The optional **dmx:representation="Complex"** tag is used when sub-elements include an assertion that depends on the value of a parent element (refer to Annex [1.II](#page-17-0) **[New](#page-17-0)  [features](#page-17-0)**)

```
<?xml version="1.0" encoding="UTF-8"?>
<xs:schema
  xmlns:xs="http://www.w3.org/2001/XMLSchema"
  xmlns:dmx="http://www.deimos.com.pt/dmx/dmx-1.0"
  xmlns:dfdl="http://www.ogf.org/dfdl/dfdl-1.0">
   <xs:annotation>
      <xs:documentation>$Revision: 496 $ $Date:: 2012-03-12 14:08:15#$</xs:documentation>
   </xs:annotation>
  <xs:include schemaLocation="Sentinel3X-bandTMISPTypes.xsd"/>
  <xs:annotation>
     <xs:appinfo source="http://www.ogf.org/dfdl/dfdl/">
         <dfdl:format byteOrder="bigEndian" encoding="utf-8" />
      </xs:appinfo>
   </xs:annotation>
   <xs:element name="ISP" dmx:representation="Complex">
      <xs:complexType>
         <xs:sequence>
           <xs:element name="PacketHeader" type="TypePacketHeader"/>
           <xs:element name="PacketData" type="TypePacketData"/>
         </xs:sequence>
     </xs:complexType>
   </xs:element>
</xs:schema>
```
#### *Figure 5: Mission Schema file (Data Unit definition)*

<span id="page-15-0"></span>The [Figure 6](#page-16-0) shows a schema that defines the low level types to be combined in order to define the top level data unit described in the previous paragraph. The file defines a schema with the following elements:

- 1. An annotation reporting the version of the schema file
- 2. A list of complex types (**"TypeAPID"**, **"TypePacketHeader"**, **"TypeDataFieldHeader\_OLCI"**, **"TypeDataHeader"**)

When necessary, complex types can be built upon the definition of other types (e.g. the type **"TypePacketHeader"** defines a sequence containing an element of type **"TypeAPID"**); or can be defined over simple types (e.g. the element **"seqCount"** is described directly as an **"xs:int"** with additional DFDL properties). More information on the DFDL properties used to define mission schemas is available in [\[RD.1\]](#page-8-4).

```
<?xml version="1.0" encoding="UTF-8"?>
```
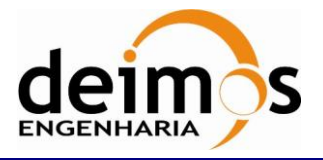

```
<xs:schema
   xmlns:xs="http://www.w3.org/2001/XMLSchema"
   xmlns:dmx="http://www.deimos.com.pt/dmx/dmx-1.0"
   xmlns:dfdl="http://www.ogf.org/dfdl/dfdl-1.0">
   <xs:annotation>
       <xs:documentation>$Revision: 470 $ $Date:: 2012-02-23 08:56:15#$</xs:documentation>
   </xs:annotation>
   <xs:complexType name="TypeAPID">
      <xs:sequence>
          <xs:element name="PID"
            type="xs:int" dfdl:lengthKind="explicit" dfdl:lengthUnits="bits" dfdl:length="7"
             dmx:representation="Binary"/>
          <xs:element name="PCAT"
             type="xs:int" dfdl:lengthKind="explicit" dfdl:lengthUnits="bits" dfdl:length="4"
            dmx:representation="Binary"/>
      </xs:sequence>
   </xs:complexType>
   <xs:complexType name="TypePacketHeader">
      <xs:sequence>
[...snip...]
          <xs:element name="APID" type="TypeAPID"/>
[...snip...]
           <xs:element name="seqCount"
             type="xs:int" dfdl:lengthKind="explicit" dfdl:lengthUnits="bits" dfdl:length="14" 
             dmx:representation="Integer16"/>
          <xs:element name="dataFieldLength"
            type="xs:int" dfdl:lengthKind="explicit" dfdl:lengthUnits="bits" dfdl:length="16"
             dmx:representation="Integer16"/>
       </xs:sequence>
   </xs:complexType>
[...snip...]
   <xs:complexType name="TypeDataFieldHeader_OLCI">
      <xs:sequence>
[...snip...]
       </xs:sequence>
   </xs:complexType>
   <xs:complexType name="TypeDataHeader">
       <xs:choice>
          <xs:element name="OLCIHeader" type="TypeDataFieldHeader_OLCI">
             <xs:annotation>
                 <xs:appinfo source="http://www.ogf.org/dfdl/dfdl-1.0">
                    <dfdl:discriminator
                       test="{../../PacketHeader/APID
                             in [1056,1057,1058,1059,1060,1061,1062,1063,1064,1065]}"/>
                 </xs:appinfo>
              </xs:annotation>
          </xs:element>
[...snip...]
   </xs:complexType>
   <xs:complexType name="TypeData">
      <xs:sequence>
          <xs:element name="data"
             type="xs:byte" dfdl:lengthKind="expression" dfdl:lengthUnits="bytes"
             dfdl:length="{../../../PacketHeader/dataFieldLength
                               + 1 - length(../../../PacketData/DataHeader) - 2}"
             dmx:representation="Hexadecimal"/>
      </xs:sequence>
   </xs:complexType>
[...snip...]
   <xs:complexType name="TypePacketData">
       <xs:sequence>
          <xs:element name="DataHeader" type="TypeDataHeader"/>
          <xs:element name="Data" type="TypeData"/>
<xs:element name="CRC" type="TypeCRC"/>
      </xs:sequence>
   </xs:complexType>
</xs:schema>
```
#### <span id="page-16-0"></span>*Figure 6: Mission Schema file (Data Unit types definition)*

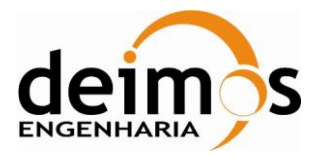

# ANNEX 1 – PORTING GUIDE FROM V2.0.X TO V2.2.X

### **I.** Features to upgrade

#### *Time customization*

The time customization has improved, allowing defining a customized reference epoch. Up till v2.0.X there was in S2G no clear separation in the definition of epoch from time representation in the mission specification schema. Since v2.2 there is now defined a container of time types which includes and clearly separates both the epoch and the representation. This container (CCSDSTimes.xsd) has a definition of a set of time types which can be integrated elegantly in the existing schemas.

Important: using schemas from v2.0.X in S2G v2.2 without upgrading to use the new time definitions shall imply that the data handling shall be unable to parse dates and times. Instead a raw hexadecimal value shall be presented were a time would be expected.

Refer to [[RD.1](#page-8-4)] for the definition of times in S2G.

*"references" tag added to the mission configuration file* 

A "references" tag was added to the mission configuration file with <filename> and <date> sub-tags referring to the applicable spreadsheet. For custom mission it is recommended to include the documentation describing the data structure.

Important: using schemas from v2.0.X in S2G v2.2 without including the new "references" tag will prevent S2G from reading the mission specification properly. Even if no information is available to include as reference the tags must be included, even if left with no value.

### <span id="page-17-0"></span>**II.** New features

*Assert depending on the value of a parent element*

It is possible to perform an assertion on a given field that depends on the value of a parent element. Accessing parent fields is achieved using '..' and '.' operators for moving up in the DFDL hierarchy. As in any DFDL expression tests can be combined with logical operators.

An example in an assertion on the Secondary Header Flag field for Sentinel-1 ISP data since this field should only exist for TF version 1.

```
<xs:complexType name="TypePacketIdentification">
     <xs:sequence>
[...snip...]
        <xs:element name="Secondary_Header_Flag" type="xs:int" dfdl:lengthKind="explicit"
           dfdl:lengthUnits="bits" dfdl:length="1" dmx:representation="Binary"
           dmx:assertExpression="../../.. eq / or 
../../../../../../Primary Header/Master Channel Id/Transfer Frame Version eq 1"
          dmx:assertMessage="Invalid secondary header flag detected."/>
        <xs:element name="APID" type="TypeAPID" dmx:representation="Hexadecimal"/>
     </xs:sequence>
  </xs:complexType>
```
© DEIMOS Engenharia S.A..

*FREE DISTRIBUTION*

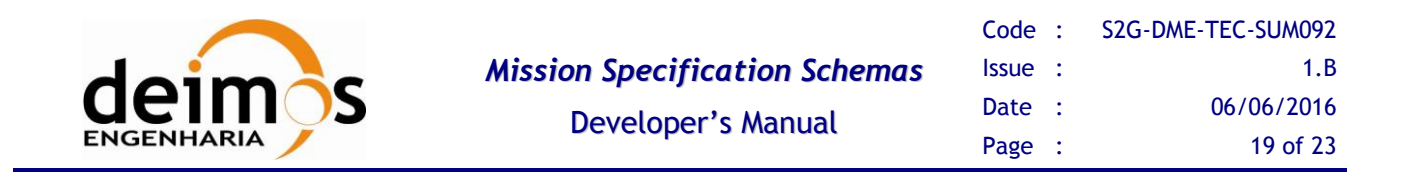

The assert expression is defined so that if TF fields are not visible the check is ignored:

- we test TF version when TF exists;

- we test ISP is root (/) when TF does not exist - three levels up should be root.

Note that for the above test, all elements represented by '/' - i.e. ISP, Transfer Frame and CADU - MUST have the dmx:representation="Complex" tag added to the top level element (see [Figure 5\)](#page-15-0).

*Support for multiple definitions of the same data type*

Mission definition now includes support for multiple definitions of the same data type. An example of application of this capability is the handling of the same APID for different data (e.g. to support Sentinel-2).

```
<xs:complexType name="TypePacketData">
   <xs:sequence>
      <xs:choice>
        <!-- Choice for MSI -->
         <xs:sequence
            dmx:switchValue="MSI"
            dmx:switchTest="{/Packet_Primary_Header/Packet_Identification/APID in [0]}">
            \langle !-- APID 0 here and not with Time Packet (9,2) -->
            <xs:annotation>
               <xs:appinfo source="http://www.ogf.org/dfdl/dfdl-1.0/">
                  <dfdl:discriminator 
                     test="{/Packet Primary Header/Packet Identification/APID inrange [ 0, 12]
[...snip...]
        </xs:sequence>
[...snip...]
         <!-- Choice for TM_Time_Packet (9,2) -->
         <xs:sequence
           dmx:switchValue="TMT92"
            dmx:switchTest="{/Packet_Primary_Header/Packet_Identification/APID in [0]}">
            \langle!-- Overlaps MSI APID 0. Removed here (moved to 99999) as it is SCIENCE config -->
               <xs:annotation>
                  <xs:appinfo source="http://www.ogf.org/dfdl/dfdl-1.0/">
                     <dfdl:discriminator
                       test="{/Packet_Primary_Header/Packet_Identification/APID in [99999]}" />
                  </xs:appinfo>
               </xs:annotation>
               <xs:element name="TM_Time_Packet_Secondary_Header" type="TypePacketData_TMT92" />
               <xs:element name="TM_Time_Packet_User_Data_Field" type="TypeUserData_TMT92" />
            </xs:sequence>
[...snip...]
         </xs:choice>
      </xs:sequence>
   </xs:complexType>
```
Multiple definitions for the same type are identified in a choice construct by indicating the pair of tags dmx:switchValue and dmx:switchTest. dmx:switchTest is a DFDL expression to be applied for identifying detecting a multiple definition. When the test of more than one choice is valid this identifies multiple possible choices for describing a given type. When this occurs the user is presented in the GUI with the option to select among which to use for applying to the data. The values in  $\frac{dmx:switchValue}{dt}$  are used as identifiers (and should be unique) for labelling each alternative.

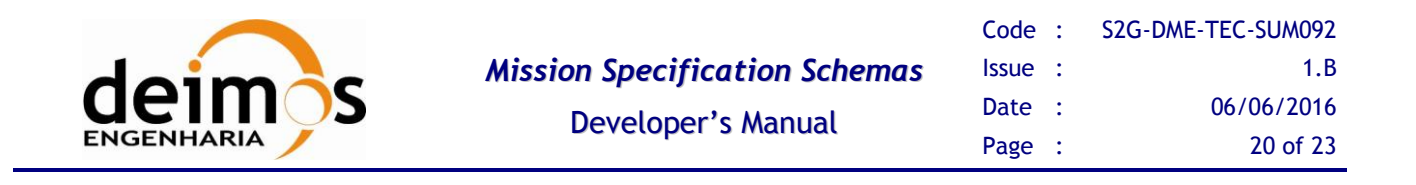

*New level of ISP data type definitions*

A new level of ISP data type definitions to be included by the ISP Type definition has been introduced. The ISP schema was extended with an ISPDataType level. An additional node is introduced at the level of the User Data:

#### - V2.0.X

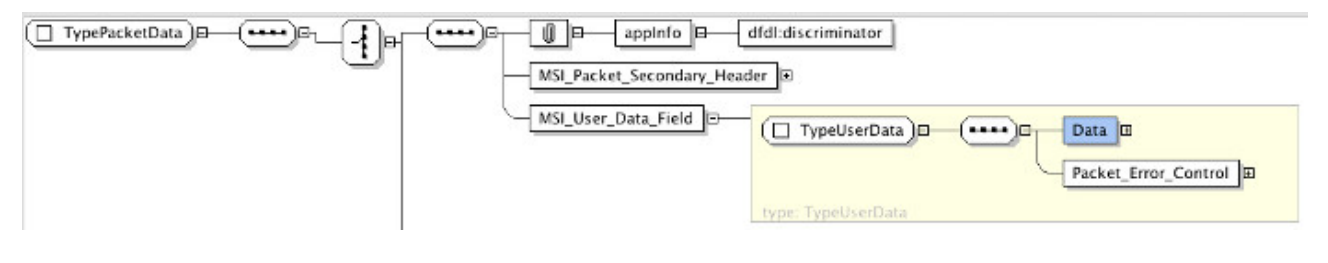

- V2.2

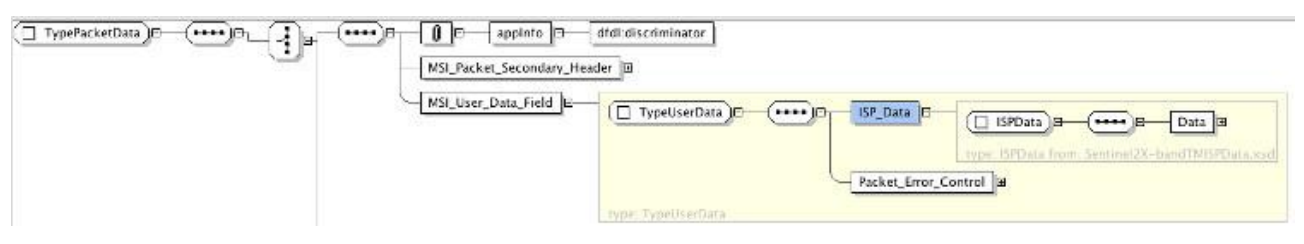

Even though this update is not mandatory for custom mission definitions it is recommended to introduce this extra definition to support ISP extensions without having to modify the 'official' ISP schemas.

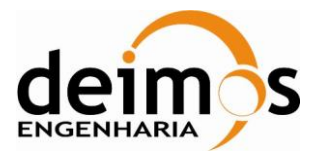

# ANNEX 2 – PORTING GUIDE FROM V2.2.X TO V2.3.X

Some upgrades were made, both in S2G and official mission definitions, in order to increase compliance with the DFDL specification. Some of the S2G upgrades imply additional validations that can prevent the loading of existing mission definitions. The remaining S2G upgrades only increase the DFDL compliance of those definitions.

### **I.** Features to upgrade

#### *1. Types and length correspondence*

According to DFDL specification, *element* and *simple type*'s definitions cannot have a length exceeding the capacity of its type (the capacities of simple types can be found in Table 22 of [\[RD.4\]](#page-8-8)). The validation of such condition was included in S2G. Therefore existing schemas not compliant with it have to be changed in order to be accepted.

In the official mission definitions, for example, there were some elements with type xs:byte and xs:int with lengths greater than 1 and 4 bytes, respectively. To obtain the compliance with the described condition the following changes were made:

- types of *elements* and *simple type* definitions with type xs:byte and length greater than 8 bits were changed to xs: hexBinary;
- types of *elements* and *simple typ*e definitions with type xs:int and length greater than 32 bits were changed to xs:hexBinary or xs:integer, depending on their content – xs:hexBinary was applied when the representation was Hexadecimal or Binary.

*2. Relative path expressions*

In DFDL, the context for the evaluation of a relative path expression is the info item corresponding to the component containing the expression. However, in previous versions of S2G, the test expressions of choice branch's discriminator annotations were evaluated at the info item corresponding to the nearest *simple type* or *element* where it was contained, and had such item as context. To improve the compliance with DFDL specification, those expression's evaluations were changed to apply the standard context. Therefore, existing schemas should be changed accordingly: every choice branch's discriminator test ./SUBPATH or ../SUBPATH should be replaced by ROOT/SUBPATH or ROOT/../SUBPATH, respectively, where SUBPATH is an arbitrary path expression and ROOT is the expression composed by a .. step for each component containing (directly or indirectly) the expression and contained in the *simple type* or *element* nearest to it.

For example, in the file Sentinel1X-bandISPType.xsd of the official mission definitions, in the following *choice* definition, the first *discriminator*'s test expression was changed from {**./**SSB\_Flag in  $[0]$  to  $\{$ ../SSB Flag in  $[0]$  }.

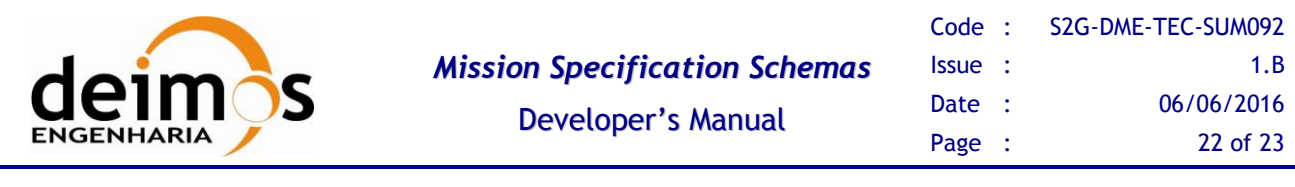

```
<xs:choice>
   <xs:element name="SAS_SSB_Message_Imaging_Noise" type="TypeSAS_SSBMessage_IM">
      <xs:annotation>
        <xs:appinfo source="http://www.ogf.org/dfdl/">
           <dfdl:discriminator test="{../SSB_Flag in [0]}"/>
        </xs:appinfo>
      </xs:annotation>
   </xs:element>
   <xs:element name="SAS_SSB_Message_Calibration" type="TypeSAS_SSBMessage_CAL">
      <xs:annotation>
        <xs:appinfo source="http://www.ogf.org/dfdl/">
            <dfdl:discriminator test="{../SSB_Flag in [1]}"/>
         </xs:appinfo>
     </xs:annotation>
   </xs:element>
</xs:choice>
```
#### *3. contentLength function*

The previous versions of S2G (up till v2.2) supported a function length (\$node) in expressions, which had a path expression as argument and were evaluated to the length, in bytes, of the info item corresponding to that path. However, in DFDL, there is a standard function contentLength(\$node, \$lengthUnits), where \$node and \$lengthUnits are arguments expecting a path expression and a unit, bit or byte, respectively, which also evaluates to the length of the item corresponding to the path argument, but in the specified units. Since version v2.3 of S2G the length(\$node) function is no more supported, and the standard one contentLength(\$node, \$lengthUnits) is supported instead. Therefore, in existing schemas, in every expression using the length function, length(PATH), where PATH is an arbitrary path expression, should be replaced by dfdl:lengthContent(PATH,'bytes').

#### *4. DFDL properties validation*

Since v2.3 S2G performs a validation on DFDL properties occurring in schemas, to ensure that they have a valid name, according to DFDL specification, and a valid and supported value (note that S2G does not support all features of DFDL). Therefore, existing mission definitions (with invalid or unsupported properties names or values) correctly operating in previous versions, can now be prevented of being loaded in the new version of S2G. In such schemas DFDL properties values and names should be corrected according to Table 18 of [\[RD.5\]](#page-8-9).

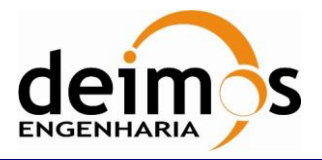

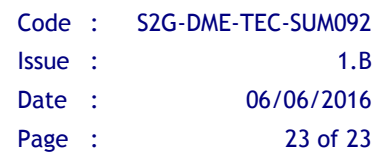

End of Document